## Package 'getwiki'

May 12, 2022

Title R Wrapper for Wikipedia Data

Version 0.9.0

Description A simple wrapper for 'Wikipedia' data. Specifically, this

package looks to fill a gap in retrieving text data in a tidy format that can be used for Natural Language Processing.

Imports jsonlite

License MIT + file LICENSE

Encoding UTF-8

RoxygenNote 7.1.1

Suggests knitr, rmarkdown

VignetteBuilder knitr

NeedsCompilation no

Author Corydon Baylor [aut, cre]

Maintainer Corydon Baylor <cwbaylor1@gmail.com>

Repository CRAN

Date/Publication 2022-05-12 08:20:05 UTC

### R topics documented:

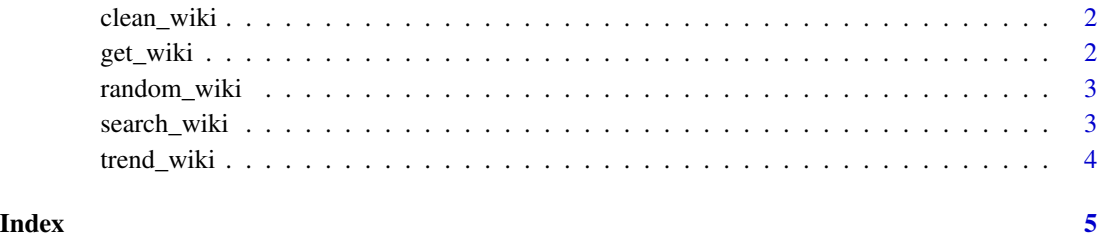

<span id="page-1-0"></span>

#### Description

This function accepts a string and removes new line indentations and html tags with regex

#### Usage

```
clean_wiki(string)
```
#### Arguments

string The string to be cleaned

#### Examples

clean\_wiki("<p>some text</p>")

get\_wiki *Get the Text of a Wikipedia Article*

#### Description

Get the text of a wikipedia article by searching a title. For example, entering the search term "France" will return the text of the wikipedia page for France.

#### Usage

get\_wiki(title, clean = TRUE)

#### Arguments

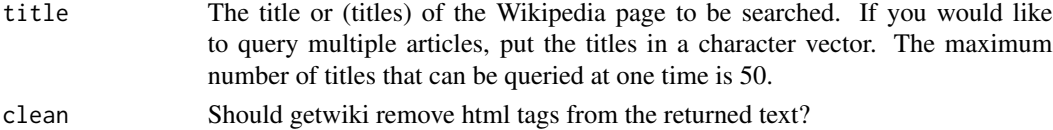

#### Value

A single title will return the matched wikipedia article in a string. A vector of titles will return a dataframe with one column equal to the searched titles and one column equal to the matched article content

#### Examples

```
get_wiki("United States")
get_wiki(c("United States", "France"))
```
<span id="page-2-0"></span>

#### Description

Get the text of a random wikipedia article

#### Usage

```
random_wiki(clean = TRUE)
```
#### Arguments

clean Should getwiki remove html tags from the returned text?

#### Value

random\_wiki will return a single named character value whose value is the text of the wikipedia page

#### Examples

random\_wiki()

search\_wiki *Search Wikipedia for Articles*

#### Description

Search for the top twenty wikipedia pages that match a given query. This function will return a dataframe with the names of the matched articles and the first paragraph of content.

#### Usage

```
search_wiki(search_term, clean = TRUE)
```
#### Arguments

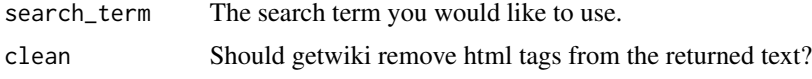

#### Value

search\_term will return a dataframe of the top twenty search results. The "title" column will be the title of the articles and the "content" column will be the first paragraph from those articles.

#### <span id="page-3-0"></span>Examples

```
search_wiki("Belgrade")
```
trend\_wiki *Find the Page Views for an Article*

#### Description

Find the page views for an article for the past sixty days.

#### Usage

```
trend_wiki(title)
```
#### Arguments

title The title of the Wikipedia article you would like trends for.

#### Value

trend\_wiki will return a dataframe of the past sixty days of page views for the requested title

#### Examples

trend\_wiki("Belgrade")

# <span id="page-4-0"></span>Index

clean\_wiki, [2](#page-1-0)

get\_wiki, [2](#page-1-0)

random\_wiki, [3](#page-2-0)

search\_wiki, [3](#page-2-0)

trend\_wiki, [4](#page-3-0)